## Uncovering Persistence with Osquery

Queries compatible with all supported platforms unless otherwise noted.

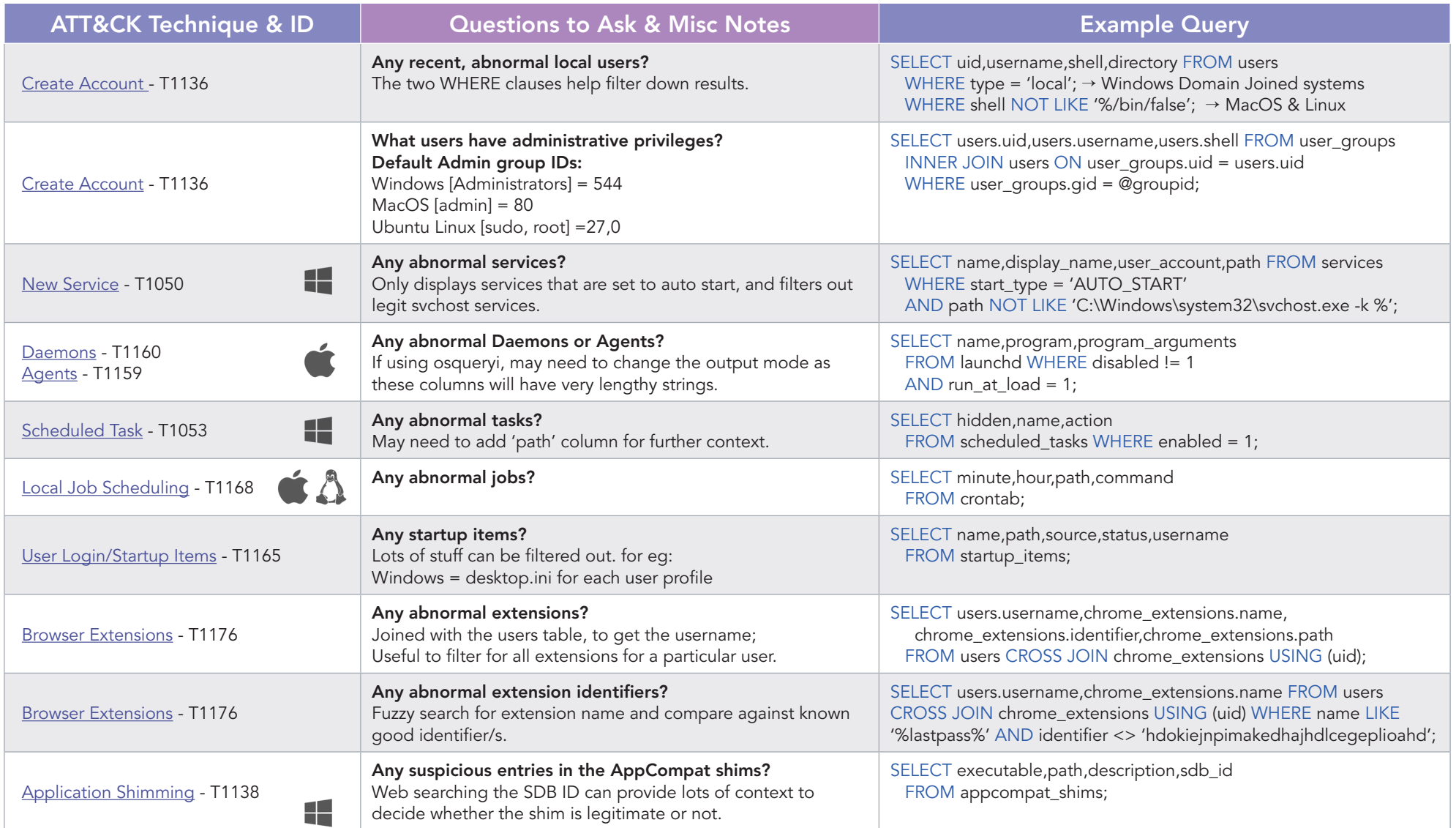

Once an intruder gains an initial foothold on a system, they will need to establish some type of persistence so that they can return to the system even after it has been restarted. There are many different techniques to accomplish this - the chart above outlines some of the most common, as well as how to uncover them using osquery.

Licensed CC BY 4.0 | Rev.10/8/18 Feedback? Josh@DefensiveDepth.com

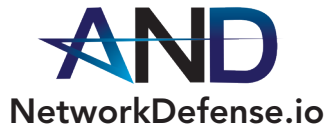

LearnOsquery.com

## Process Interrogation with Osquery

Queries compatible with all supported platforms unless otherwise noted.

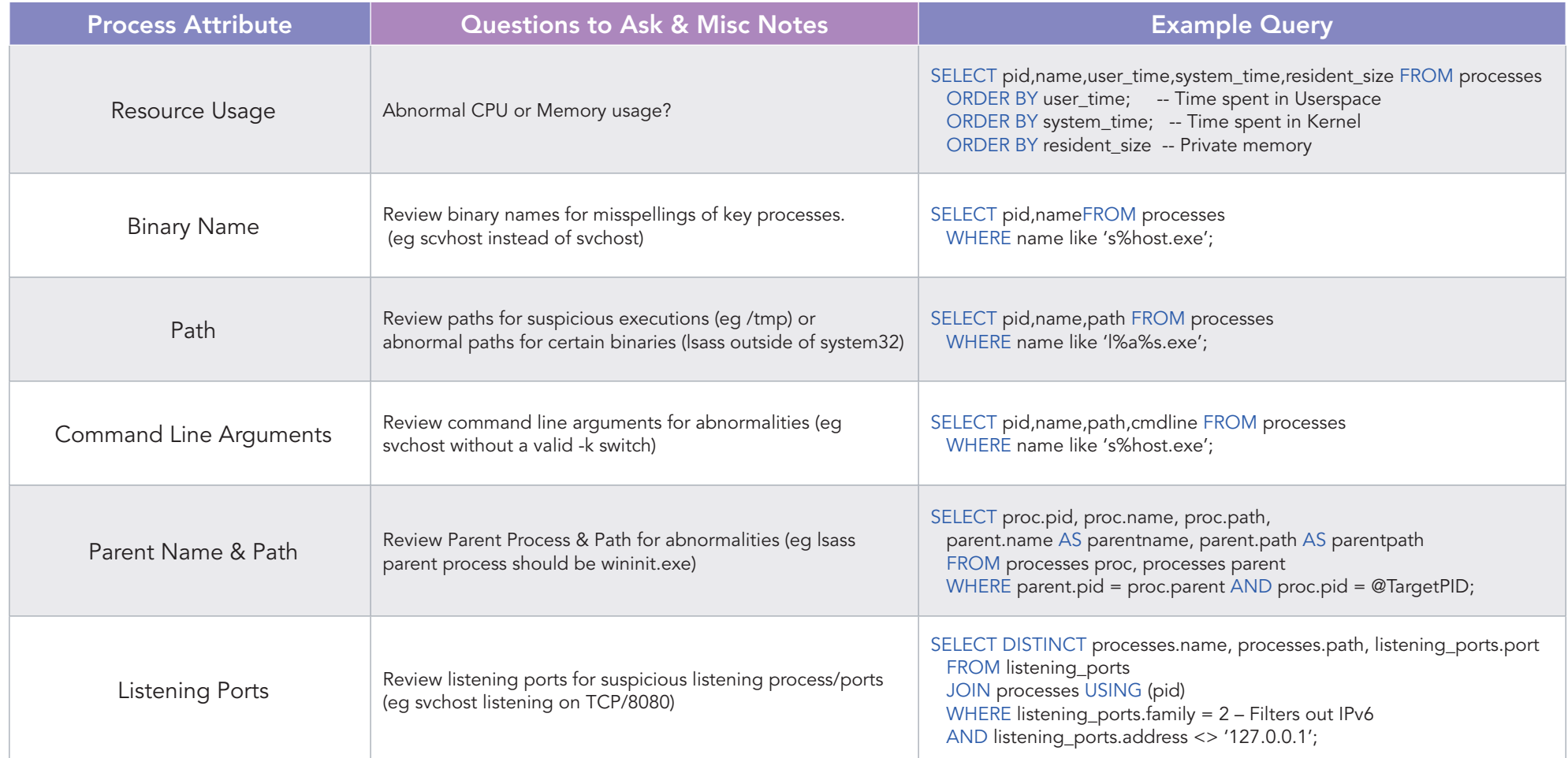

Examination of running processes can reveal much when trying to understand what is happening on a suspect system. Use the chart above to gain a better understanding of how to utilize osquery to slice and dice the processes on your system, looking for suspicious activity. The example queries focus on a modern Windows system and a few of its key system processes – svchost.exe and Isass.exe. NetworkDefense.io

Licensed CC BY 4.0 | Rev.10/8/18 Feedback? Josh@DefensiveDepth.com

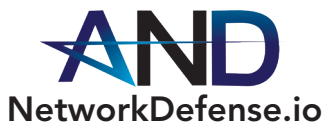

LearnOsquery.com